Subject: Transparent TopWindow Posted by [Engeor](https://www.ultimatepp.org/forums/index.php?t=usrinfo&id=535) on Tue, 11 Mar 2008 09:23:54 GMT [View Forum Message](https://www.ultimatepp.org/forums/index.php?t=rview&th=3265&goto=14725#msg_14725) <> [Reply to Message](https://www.ultimatepp.org/forums/index.php?t=post&reply_to=14725)

How to create main transparent window?

It should be window with custom shape (without title bar etc.) and with several custom draw controls, so it should be also flicker free.

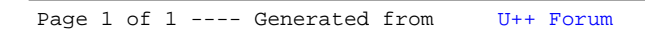